# Package 'jgsbook'

May 13, 2022

Type Package Title Package of the German Book ``Statistik mit R und RStudio'' by Joerg grosse Schlarmann Author Joerg grosse Schlarmann (aka Produnis) Maintainer Joerg grosse Schlarmann <schlarmann@produnis.de> Description All datasets and functions used in the german book ``Statistik mit R und RStudio'' by Joerg grosse Schlarmann. You can read it online at <<https://www.produnis.de/R/>>. Version 1.0 Date 2022-05-12 Language de-de License GPL  $(>= 2)$ **Depends**  $R (= 3.5.0)$ Encoding UTF-8 Imports statip LazyData true RoxygenNote 7.1.2 NeedsCompilation no Repository CRAN Date/Publication 2022-05-13 16:00:02 UTC

# R topics documented:

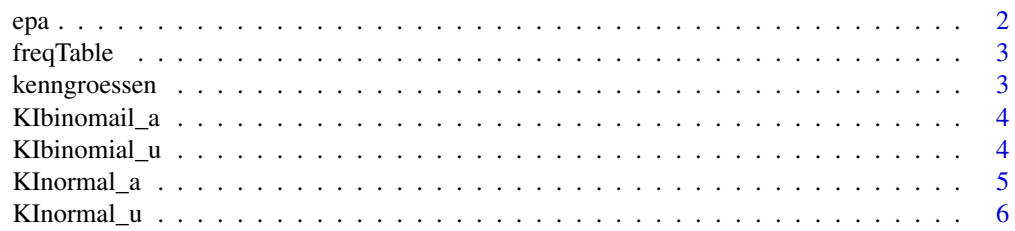

<span id="page-1-0"></span>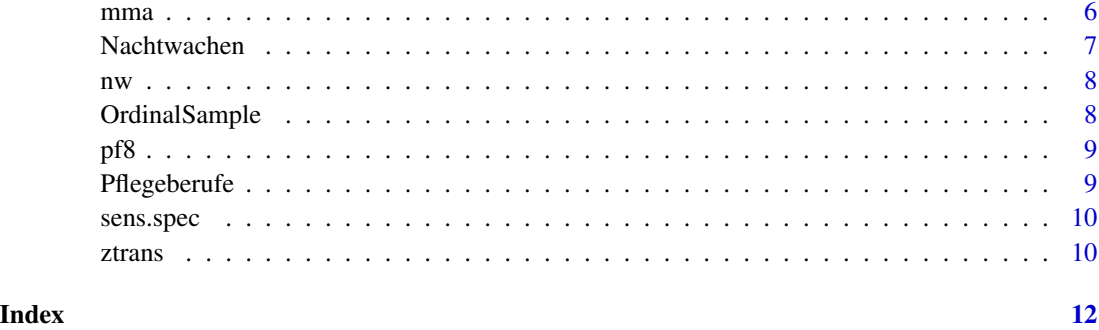

### epa *Datatable of the epa Example*

#### Description

Datatable of the epa Example

#### Usage

data(epa)

#### Format

A data frame with 620 observations in 6 variables

# Details

Variables in the dataset:

- sex. a factor with levels m w d, giving the proband's sex
- age. a numeric vector
- cms. a numeric vector
- risk. a dichotome vector,  $0 = not$  at risk,  $1 = at$  risk
- expert. a dichotome vector of expert's decision,  $0 = not$  at risk,  $1 = at$  risk
- decu. a dichotome vector,  $0 = no$  decubitus,  $1 =$  decubitus

#### Source

<span id="page-2-0"></span>

returns a frequency table with absolute and relative frequencies and cumulated frequencies

#### Usage

```
freqTable(werte)
```
#### Arguments

werte factor with obeserved data

#### Value

dataframe table

# Examples

x <- ceiling(stats::rnorm(20)) freqTable(x)

kenngroessen *create a tibble with kenngroessen*

#### Description

returns a tibble with all kenngroessen

#### Usage

```
kenngroessen(werte)
```
#### Arguments

werte numeric vector

#### Value

tibble with all kenngroessen

#### Examples

x <- ceiling(stats::rnorm(20)) kenngroessen(x)

<span id="page-3-0"></span>

returns borders and length of confidence intervall for binomial proportions

#### Usage

KIbinomail\_a(p, n, alpha)

#### Arguments

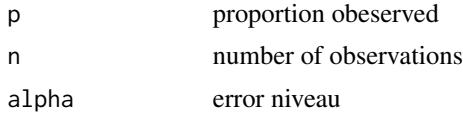

#### Value

confidence intervall

#### Examples

KIbinomail\_a(0.35, 150, 0.05)

KIbinomial\_u *compute confidence intervall for difference of binomial proportions*

#### Description

returns borders and length of confidence intervall for difference of binomial proportions

#### Usage

```
KIbinomial_u(p1, n1, p2, n2, alpha)
```
#### Arguments

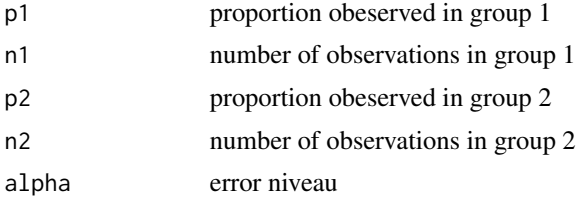

# <span id="page-4-0"></span>KInormal\_a 5

#### Value

confidence intervall

#### Examples

KIbinomial\_u(0.25, 100, 0.4, 150, 0.05)

# KInormal\_a *compute confidence intervall for mean of normal distributed data*

#### Description

returns borders and length of confidence intervall for mean of normal distributed data

#### Usage

KInormal\_a(xquer, s, n, alpha)

#### Arguments

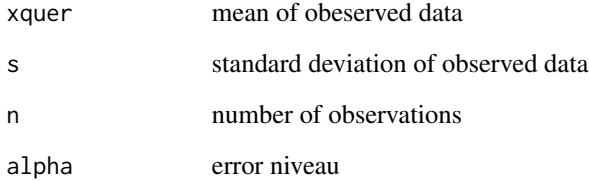

#### Value

confidence intervall

# Examples

KInormal\_a(400, 20, 100, 0.05)

<span id="page-5-0"></span>

returns borders and length of confidence intervall for mean of normal distributed data

#### Usage

KInormal\_u(x1, s1, n1, x2, s2, n2, alpha)

#### Arguments

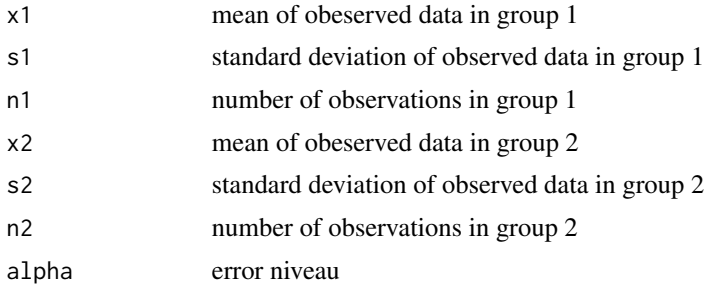

#### Value

confidence intervall

#### Examples

KInormal\_u(2.22, 0.255, 13, 2.7, 0.306, 10 , 0.05)

mma *Dataset of a work sampling study*

#### Description

Dataset of a work sampling study

### Usage

data(mma)

#### Format

A data frame with 9768 observations in 6 variables.

#### <span id="page-6-0"></span>Nachtwachen 7

#### Details

Variables in the dataset:

- day. a vector, giving the number of the observation day
- time. a factor giving the time of observation
- ward. a factor giving the ward under observation
- qual. a factor giving the qualification of the nurse
- category. a factor of qualification categories
- action. a factor giving the observed action

#### Source

<https://www.produnis.de/R/>

Nachtwachen *Dataset of the German Nachtwachen study*

#### Description

Dataset of the German Nachtwachen study

#### Usage

data(Nachtwachen)

#### Format

A data frame with 276 observations in 37 variables.

### Source

Dataset of the German Nachtwachen study, labelled version

#### Usage

data(nw)

#### Format

A data frame with 276 observations in 37 variables.

#### Source

<https://www.produnis.de/R/>

OrdinalSample *Datatable of an Ordinal Sample*

#### Description

Datatable of an Ordinal Sample

#### Usage

data(OrdinalSample)

#### Format

A data frame with 415 observations in 4 variables.

#### Details

Variables in the dataset:

- Konflikt. a numeric vector giving the potential of conflicts.
- Zufriedenh. a numeric vector giving the satisfaction of workers
- Geschlecht. a factor of proband's sex, 1 = male, 2=female
- Stimmung. an ordinal factor of proband's mood

#### Source

<span id="page-7-0"></span>

<span id="page-8-0"></span>

This is the dataset of the PF8 example.

#### Usage

data(pf8)

#### Format

A data frame with 731 observations in 16 variables.

#### Source

<https://www.produnis.de/R/>

Pflegeberufe *Matrix of Pflegeberufe by Isfort et al. 2018*

#### Description

Matrix of Pflegeberufe by Isfort et al. 2018

### Usage

data(Pflegeberufe)

# Format

A matrix with 9 cols (years) and 5 rows (nursing profession).

#### Author(s)

Isfort et al. 2018 (Pflegethermometer)

#### Source

<span id="page-9-0"></span>

returns sensitivity specifity, negativ-predictive-value, postitiv-predictive-value

### Usage

sens.spec(rp, rn, fp, fn)

#### Arguments

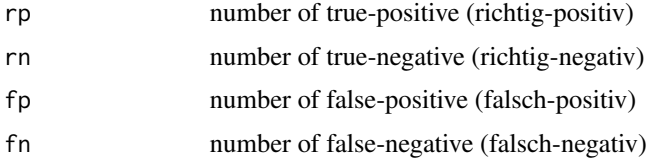

### Value

a data.frame with sens, spec, ppw, npw

#### Examples

sens.spec(40, 17, 85, 4)

ztrans *z-Transformation by given numbers, with z = (x - mu) / sd*

#### Description

z-Transformation by given numbers, with  $z = (x - mu) / sd$ 

#### Usage

ztrans(x, mu =  $0$ , sd = 1)

#### Arguments

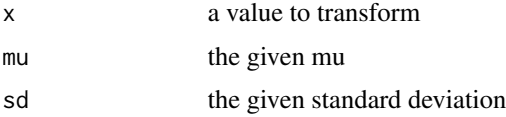

ztrans and the contract of the contract of the contract of the contract of the contract of the contract of the contract of the contract of the contract of the contract of the contract of the contract of the contract of the

# Value

the z-transformed value

# Examples

ztrans(120,mu=118,sd=20)

# <span id="page-11-0"></span>Index

```
∗ datasets
    epa, 2
    6Nachtwachen, 7
    nw, 8
    OrdinalSample, 8
    pf8, 9
    Pflegeberufe, 9
epa, 2
freqTable, 3
kenngroessen, 3
KIbinomail_a, 4
KIbinomial_u, 4
KInormal_a, 5
KInormal_u, 6
6Nachtwachen, 7
nw, 8
nw_labelled (nw), 8
OrdinalSample, 8
ordinalSample (OrdinalSample), 8
pf8, 9
Pflegeberufe, 9
sens.spec, 10
ztrans, 10
```